2

**FUCL** 

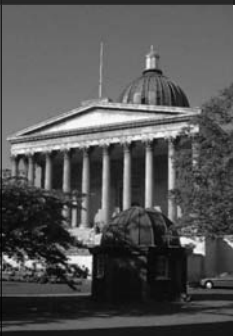

#### **Tools for Testing Software Architectures**

Wolfgang Emmerich Professor of Distributed Computing University College London http://sse.cs.ucl.ac.uk

### **Learning Objectives**

- To discuss tools to validate software architectures
- Review ways in which implementations of software architecture can be tested against different nonfunctional requirements
- Gain some practical experience with some such tools (Apache's Jmeter)

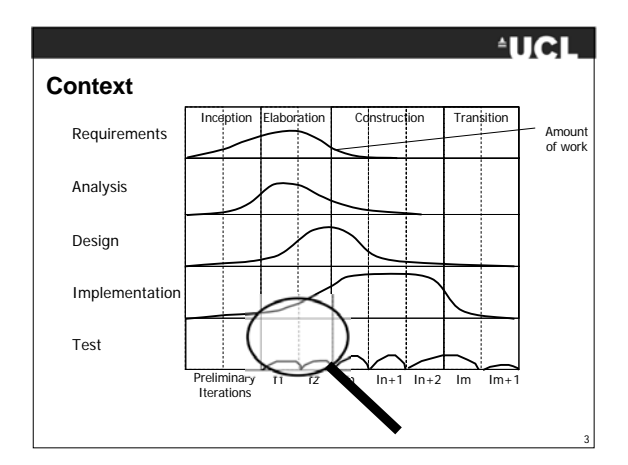

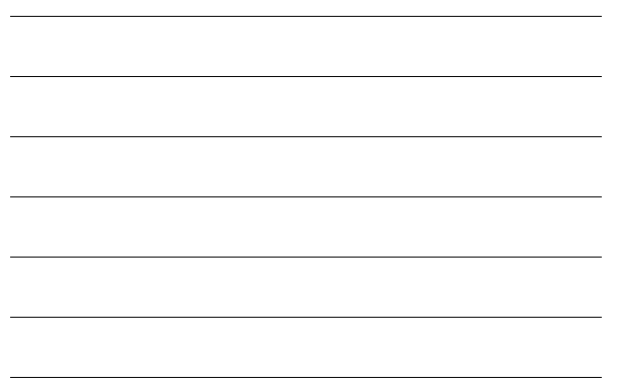

#### **Elaboration Stage**

- test design products by analysis, simulation, walkthroughs and inspection
- generate user acceptance test cases from use cases
- generate test cases that validate non-functional requirements
- implement test architecture that automates tests
- execute non-functional tests to validate lifecycle architecture

#### **AUCL**

**AUCL** 

4

#### **Aim of validating software architectures**

- Ascertain that all relevant non-functional requirements are being met by the life cycle architecture
- Can be done analytically
	- Modelling the software architecture using an appropriate formalism (e.g. process algebra or queuing network) – Subjecting the models to analysis (e.g. reachability analysis or solution of queuing networks)
- Problem with analytical approaches: models often do not correspond to the developed architecture
- Alternative: testing the executable code that implements the architecture.

#### **EUCL**

6

#### **Overview of architecture test strategy**

- Ease of deployment Measure time to deploy
- Openness Integration test interfaces
- Legacy Integration Integration test interfaces
- Usability  **Conduct usability experiment**
- Security Get expert hackers to break in
- Availability
- Latency
- 
- Scalability
- Throughput  $\rightarrow$  Conduct performance tests

2

7

9

**AUCL** 

#### **Performance tests - latency under no load**

- Work out how the system performs in the best case scenario
- Identify use cases and user stories that are sensitive to latency
- Translate them into performance test cases that exercise the non-loaded system and measure the latency.
- Use performance testing tools, e.g. – Mercury LoadRunner or
	- Apache Jmeter (open source)
	- to perform the tests
	-

![](_page_2_Figure_9.jpeg)

# **Capture and Replay**

- Defining test cases at protocol level cumbersome
- When possible use capture and replay capabilities offered by testing tools, e.g. in
	- Mercury WinRunner
	- Apache Jmeter
- Capture interactions with the system at protocol level by inserting proxies between the browser and the system under test
- Use the captured interaction as baseline for test cases

![](_page_3_Figure_0.jpeg)

![](_page_3_Figure_1.jpeg)

![](_page_3_Figure_2.jpeg)

12

#### **Testing latency under no load**

- Sample system under test sufficiently often to have a statistically significant sample set of test execution
- Observe minimal, average and maximum latency
- Observe how latency behaves over an extended period of time. Latency can be adversely affected by: – Garbage collection in Java containers
	- Memory leaks (and yes they also exist in Java and C#!) – Increases in data sets / file sizes
- Latency observed represents the best case scenario for the latency real users will experience

![](_page_4_Figure_0.jpeg)

![](_page_4_Figure_1.jpeg)

### **EUCL**

14

#### **Testing latency under load**

- Determine how the maximum number of concurrent users
- Determine typical user behaviour (e.g. by measuring the time users are idle between requests in a capture/replay session)
- Define a number of test cases that gradually increase numbers of users up to the max. required
- Measure the latency of the system under test in these different test cases

![](_page_4_Figure_8.jpeg)

#### 5

# **Testing throughput**

- You can use the same test cases used for determining latency under load also for throughput.
- Expect the throughput to have a maximum when latency begins to increase as load increases.
- Ideally you want to ascertain that the throughput is constant no matter what the load.
- In practice throughput deteriorates under high loads (due to e.g. memory paging).

### **Testing availability**

- Leave a load test running for an extended period of time (e.g. day or even a week) to see whether the system performance degrades during that period
- Then leave a load test running for a shorter period and selectively switch off hosts in your distributed system
- Observe how the system reacts
- Expect to see latency and throughput degradation due to redistribution of load

#### **AUCL**

17

18

16

**AUCL** 

**AUCL** 

#### **Testing scalability**

- Add hardware resources to your distributed system
- Verify that you do not need to change the software of your distributed system (apart from deployment configurations)
- Repeat the throughput tests
- Ascertain that the throughput is now higher
- Throughput increase should be proportional to the hardware resources you have added.

## **Key Points**

- Architecture tests complement architecture analysis
- Performance testing requires an executable baseline architecture
- Built in RUP/USDP during Elaboration
- Performance tests can assess<br>
whether architectures meet<br>
requirements on<br>
 Latency<br>
 Throughput<br>
 Availability<br>
 Scalability
	-
	-
	- -

**EUCL** 

20

#### **References**

- Jmeter. http://jakarta.apache.org/jmeter
- Eclipse Test and Performance Tool Platform. http://www.eclipse.org/tptp/